# **Error Codes of Trans.exe**

# **1 SYSTEMSOFTWAREFILE \*.HEX IS NOT FOUND**

**Occasion:** The System software was not found. Check path and file-name of the "\*.ini" file.

### **3 COMPILED MAKROFILE \*.HEX NOT FOUND**

**Occasion**: A task file was not found. Check path and file name at [ProjectFiles] at the "\*.ini" file

#### **4 VERIFY FAILED. ADRESS:XXXX**

**Occasion:** The verify process failed at address XXXX.

#### **29 DUAL PORT RAM R/W ACCESS.ADDRESS: XXXX,VALUE:XXXX**

- **Occasion:** At this address no RAM appears or it is not possible to access it correctly.
- **Solution:** Check the address = XY00 at the lable [PCMaster] address = XY00 of "\*.ini" file - X -> switch position X at the PC-Master card - Y -> switch position Y at the PC-Master card - Memory collision with an other PC-Card

### **130 PC-MASTER DOESN'T WORK PROPERLY**

- **Occasion:** PC-Master card is broken
- **Solution:** Sent the PC-Master card for repair.

#### **131 SIMULTANEOUS DPR ACCESS FAILED**

- **Occasion:** The bus timing of your PC is not correct.
- **Solution:** Please call us. (Tel. CH + +41 52 355 22 00).

### **132 PC-MASTER RAM R/W ACCESS.ADDRESS: XXXX,VALUE:XXXX**

- **Occasion:** PC-Master card is broken
- **Solution:** Sent the PC-Master card for repair.

#### **133 PC-MASTER SYSTEM HORROR WHILE WRITING XXXX TO ADDRESS XXXX**

- **Occasion:** PC-Master card is broken
- **Solution:** Sent the PC-Master card for repair.

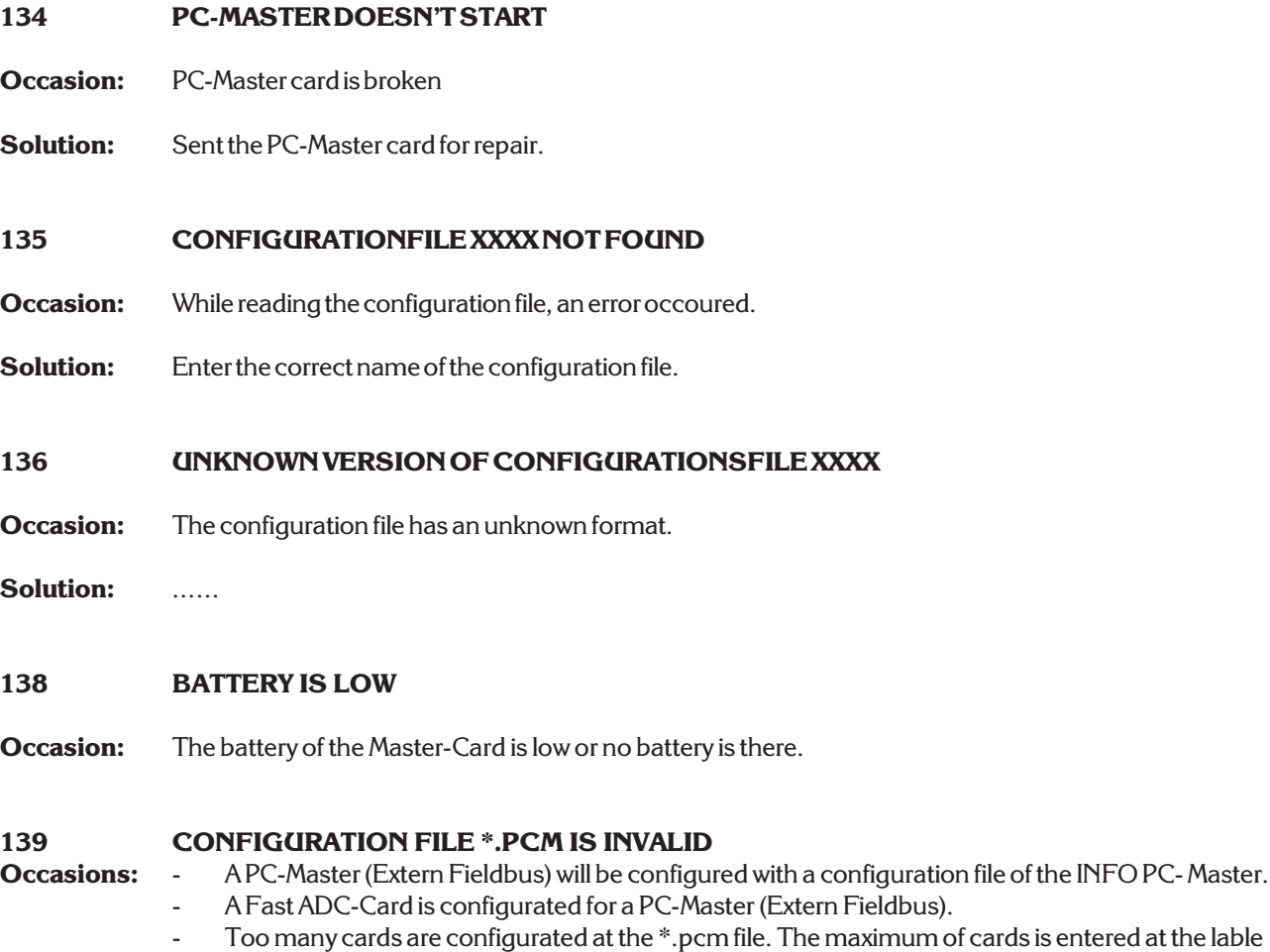

- [Config] at the "\*.ini" file
- Software counters are configured for a INFO-Master Card.